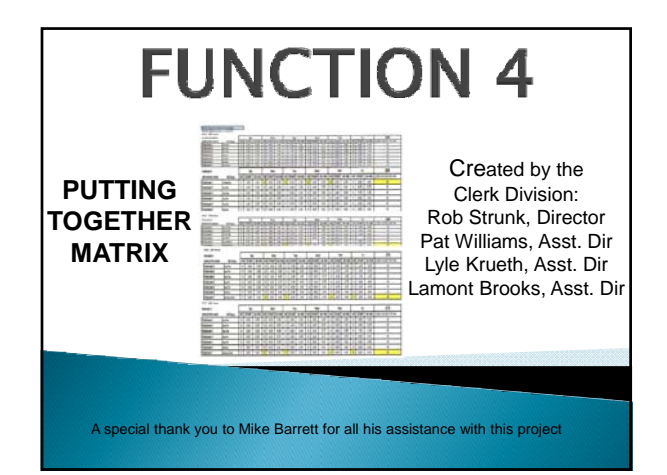

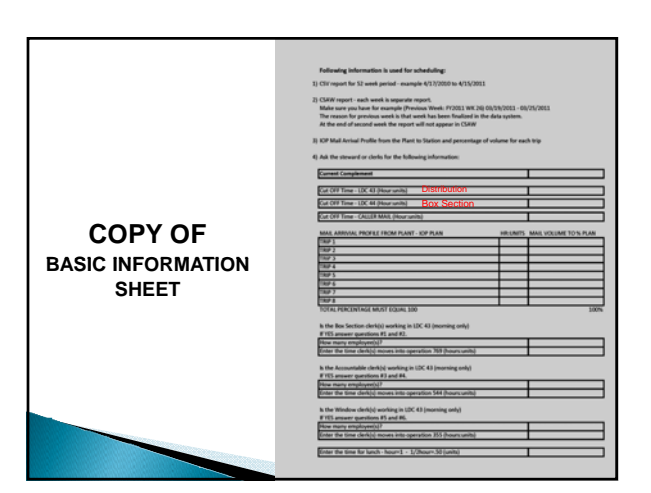

### **Local Information**

 $\rightarrow$  Local information - preferred method for this information is the steward or clerk who works at the office will fill out this form they are our best source of information. Most of the information on this sheet we will be able to compare to the USPS reports that we will be requesting.

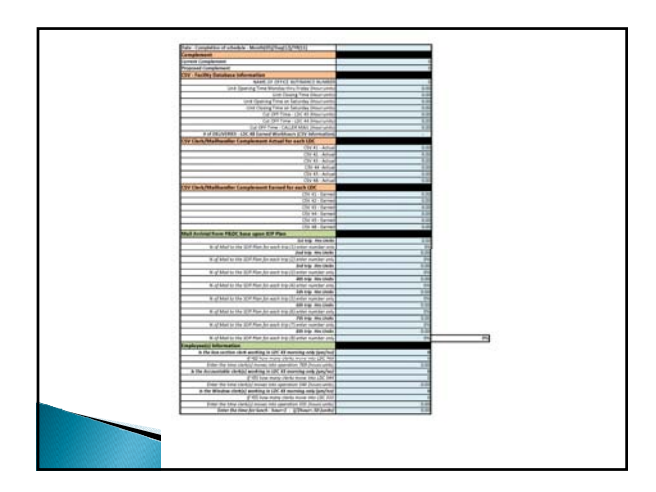

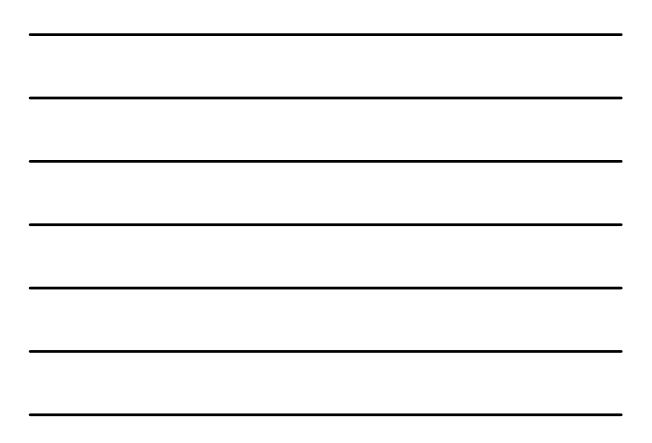

#### **Office Information**

- $\triangleright$  Date of completion of schedule Date that the local union gave management their proposal on the revised schedule.
- $\triangleright$  All time must be **MUST** be entered in (24 hour clock) hour and units. Example 8.50 will be entered in our workbook - NOT 8:50
- ▶ CSV Facility Database Information can be found on the CSV report we will want to make sure the information is correct. We will compare CSV to the local information that we received from steward or clerk that was filled out from the local information.
- $*$  # of Deliveries CSV report located in the LDC 48 Earned Workhours

Note: CSV is acronym for Customer Service Variance LDC is acronym for Labor Distribution Code

#### **Office Information**

- ` CSV Clerk/Mail handler Complement We will be using the data in section label Current Actual, Target and Daily Hrs for each LDC. Example of complete CSV report
- ` Mail Arrival from P&DC base upon IOP/SOP Plan - Information request will be needed.

**Note:** IOP / SOP are acronyms used for mail arrival profiles

## **Office Information**

- **Employee(s) Information** we will need to know if any of the clerks are schedule to work in LDC 43 in the morning to the cut off time for distribution.
- Example: Clerk -1 starts at 4.25am (that's 4 hour and 25 units) and the cut off time for LDC 43 is **9.00**am. Clerk-1<br>wants to work the window and the window opens at **8.50**am<br>(8 hours and 50 units) the clerk moves into operation 355 at 8.25 (8 hours and 25 units) to setup the window. There is a total of 4 hours spent in LDC 43. That is subtracting their moved time (8.25) from their begin tour (4.25). Because the<br>cut off time for LDC 43 is **9.00** am. the matrix workbook will<br>add .75 units back into LDC 43 to complete the task.

#### **CSAW Information**

- ` Customer Service Adjusted Workload (CSAW) Each previous week information Earned and TACS will be inputted into the CSAW Info section of the workbook.
- $\triangleright$  Each week is separate report for the CSAW and we will need the previous week information. The reason for previous week is that it has been finalized in the data system. Example of CSAW report

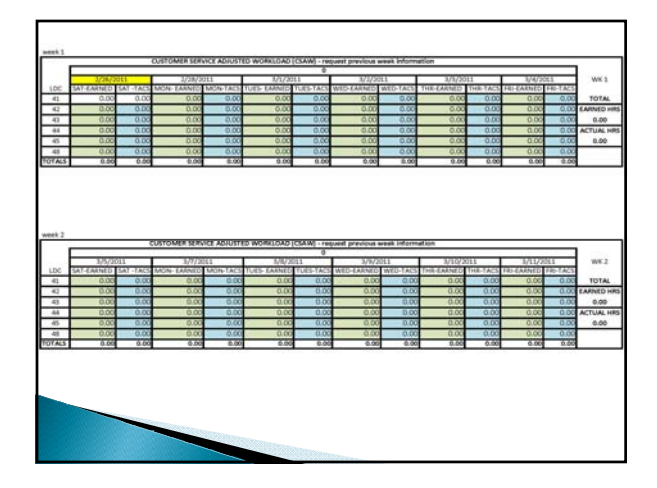

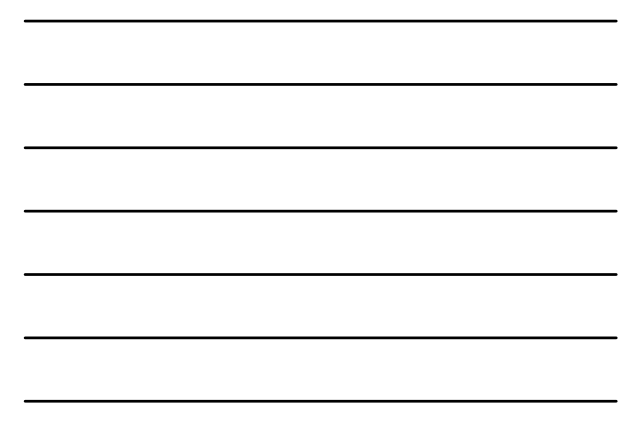

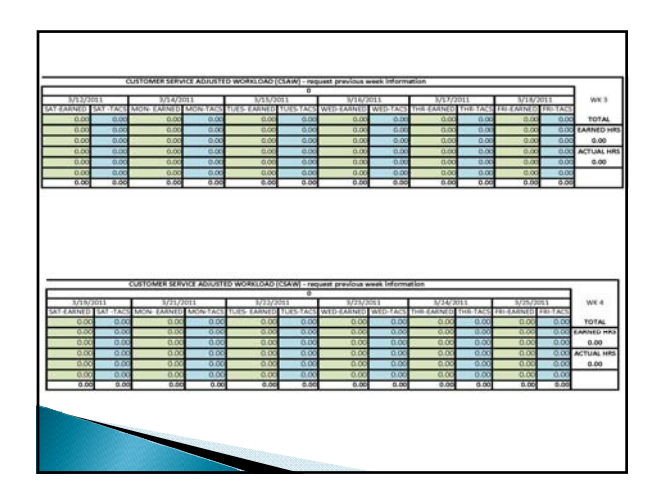

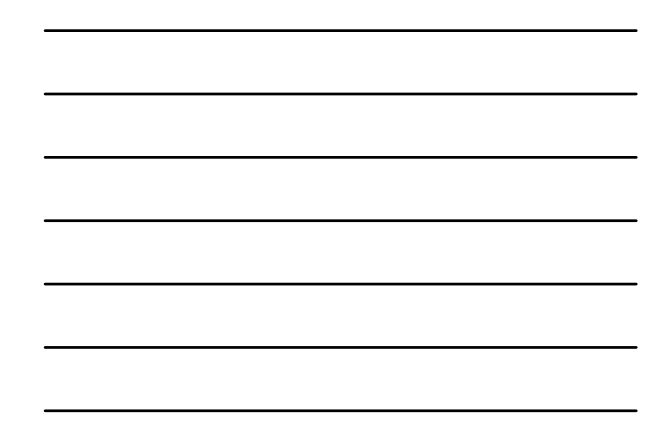

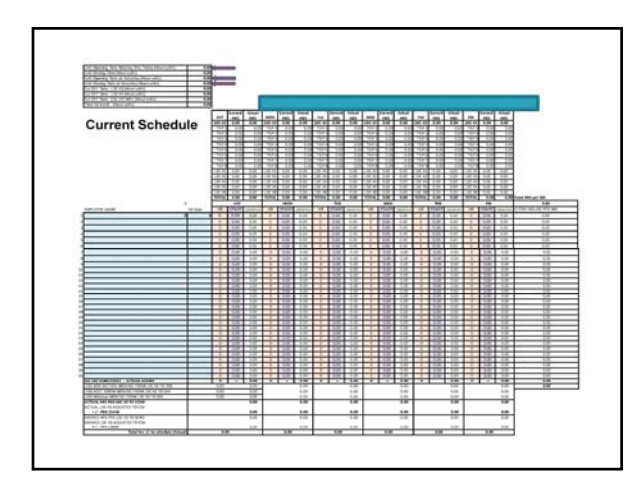

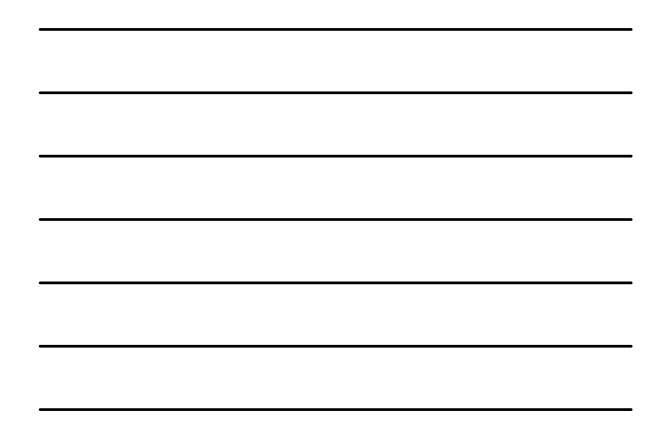

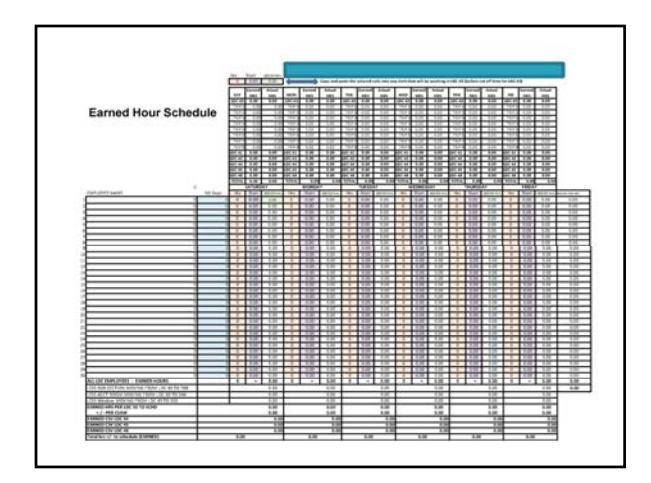

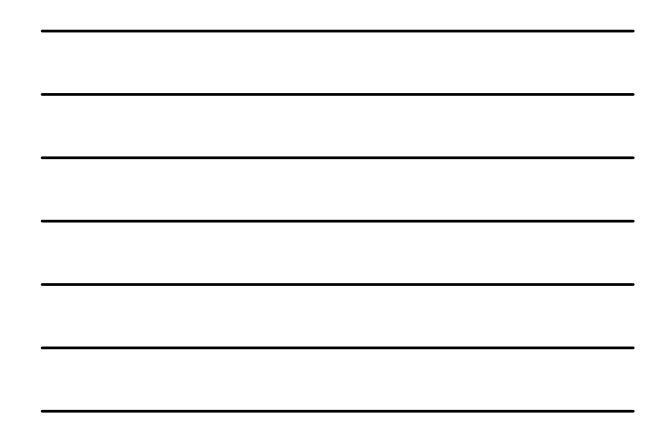

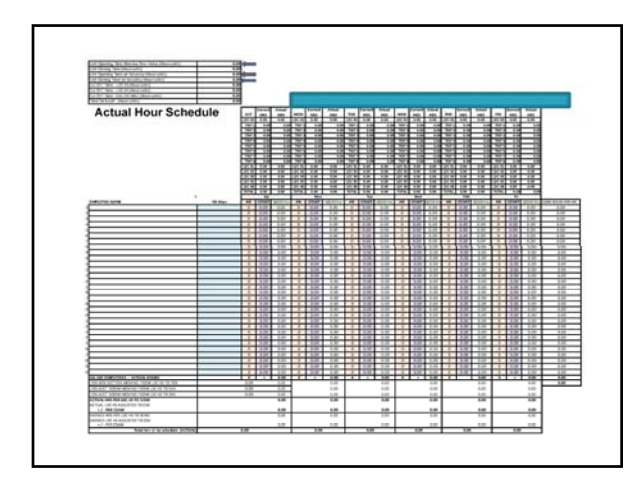

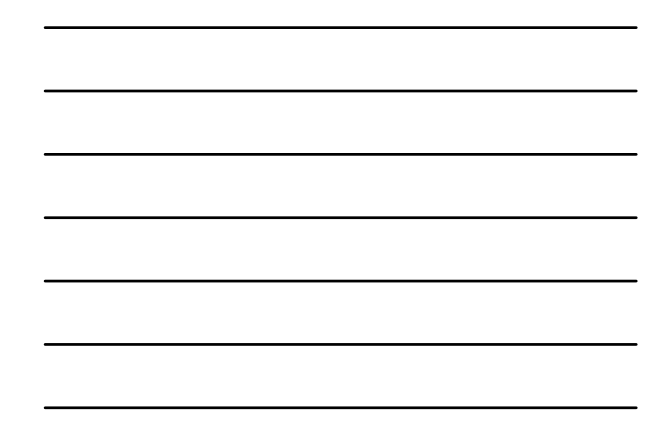

# **Schedules**  $\,\overline{\!\!\textbf{\blacktriangleright}}$  The following schedule examples are for the same office. Actual data used was from the CSV and CSAW reports. EXAMPLE SCHEDULE۰.

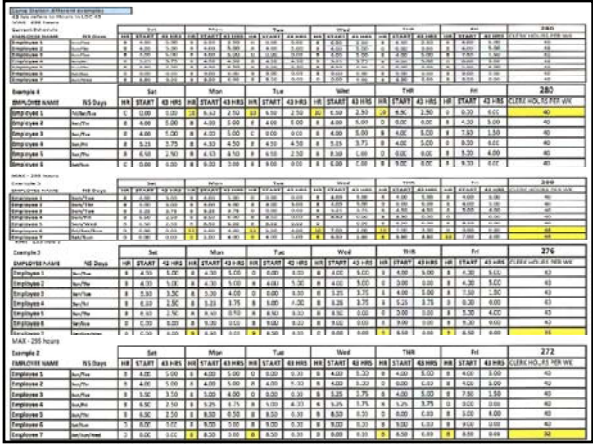

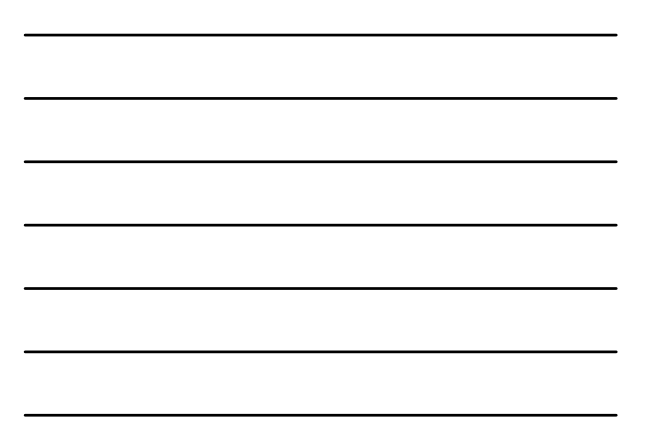

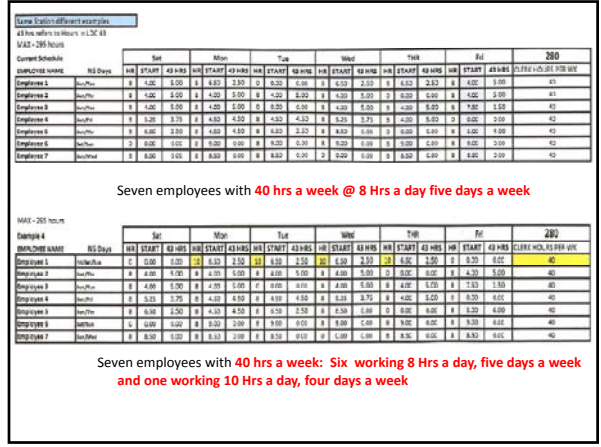

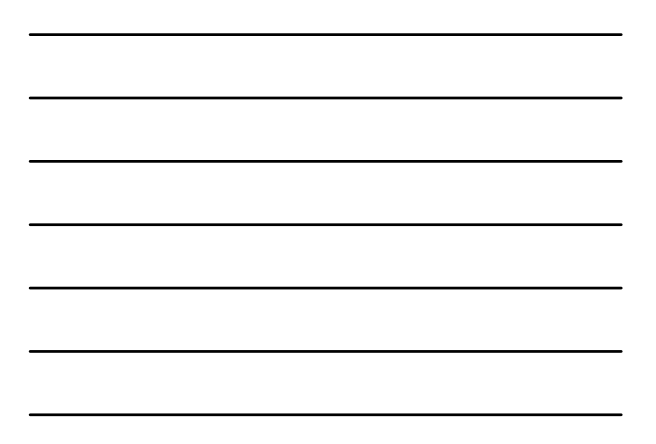

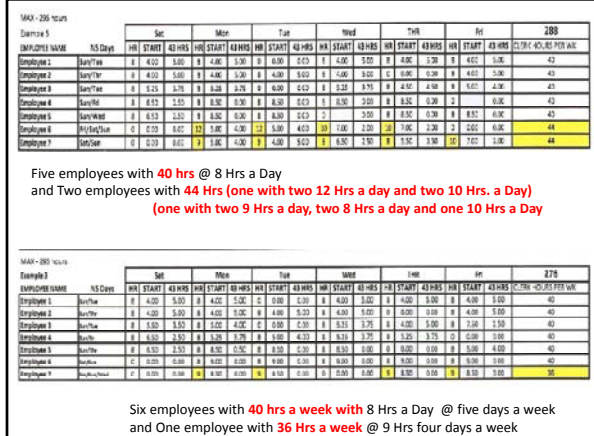

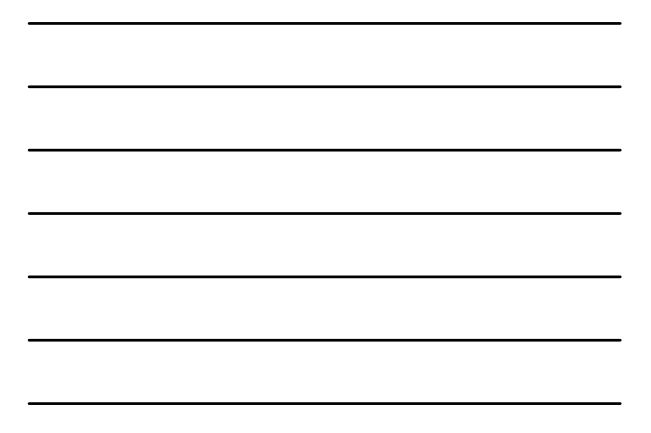

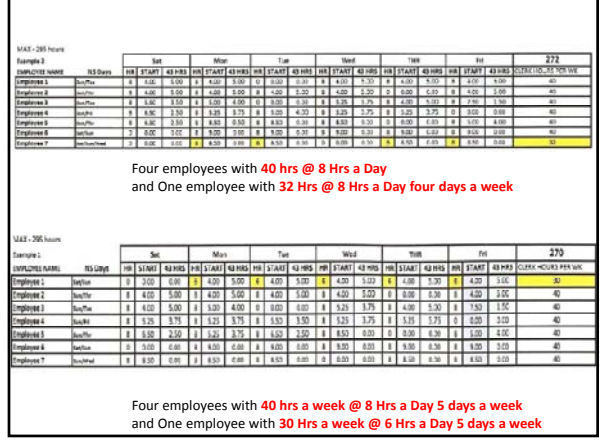

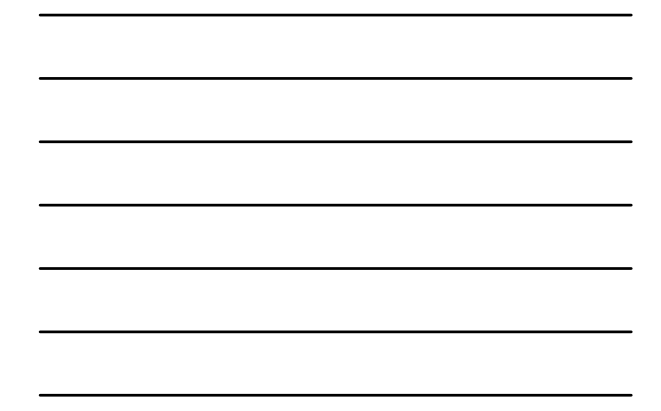

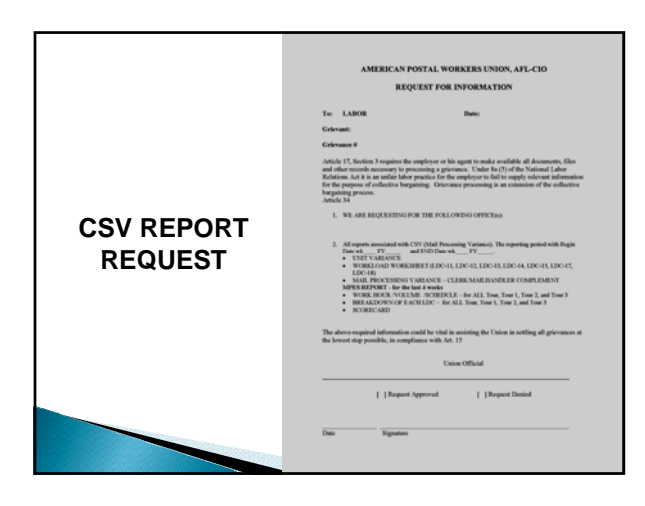

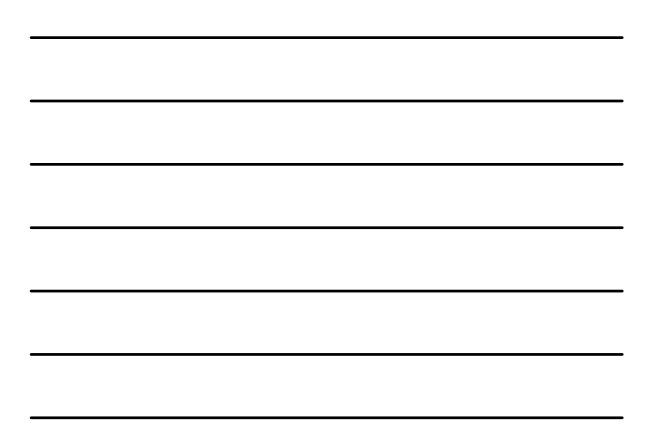

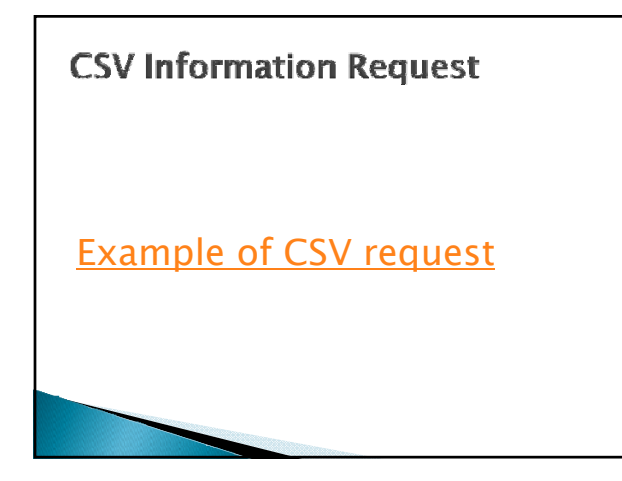

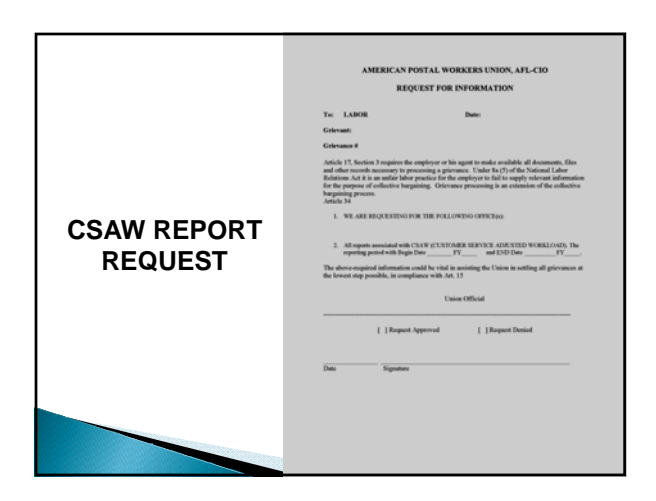

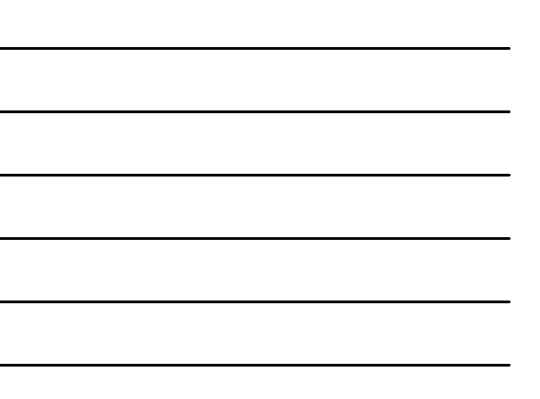

# **CSAW Information Request**

Example of CSAW request

#### **Function 4 Workbook**

- **Instruction guide to Function 4**
- The mechanics of the Function 4 workbook

## **FUNCTION 4 WORKBOOK**

THANK YOU